## Paquete fundamentos

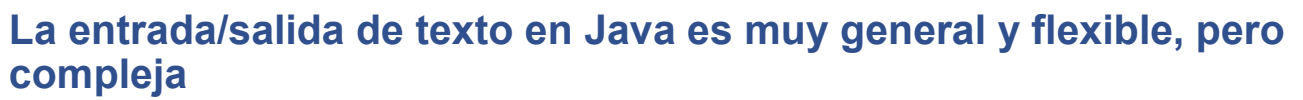

**• podemos usar clases que encapsulen las operaciones**

**El paquete fundamentos (no estándar) contiene las clases:**

- **- Lectura: Para leer datos desde una ventana**
- **- Escritura: Para escribir resultados en una ventana**
- **- Mensaje: Para escribir un texto sencillo en una ventana**
- **- Grafica: Para hacer gráficas de x-y**
- **- Menu: Para presentar varios botones en una ventana y saber cuál es el que el usuario pulsa**
- **- Dibujo: Proporciona ventana para dibujos e imágenes**
- **- CajaTexto: Para leer texto multilínea**

```
DEPARTAMENTO DE MATEMÁTICAS, © Michael González Harbour 1
ESTADÍSTICA Y COMPUTACIÓN 23/oct/07
```
#### Lectura

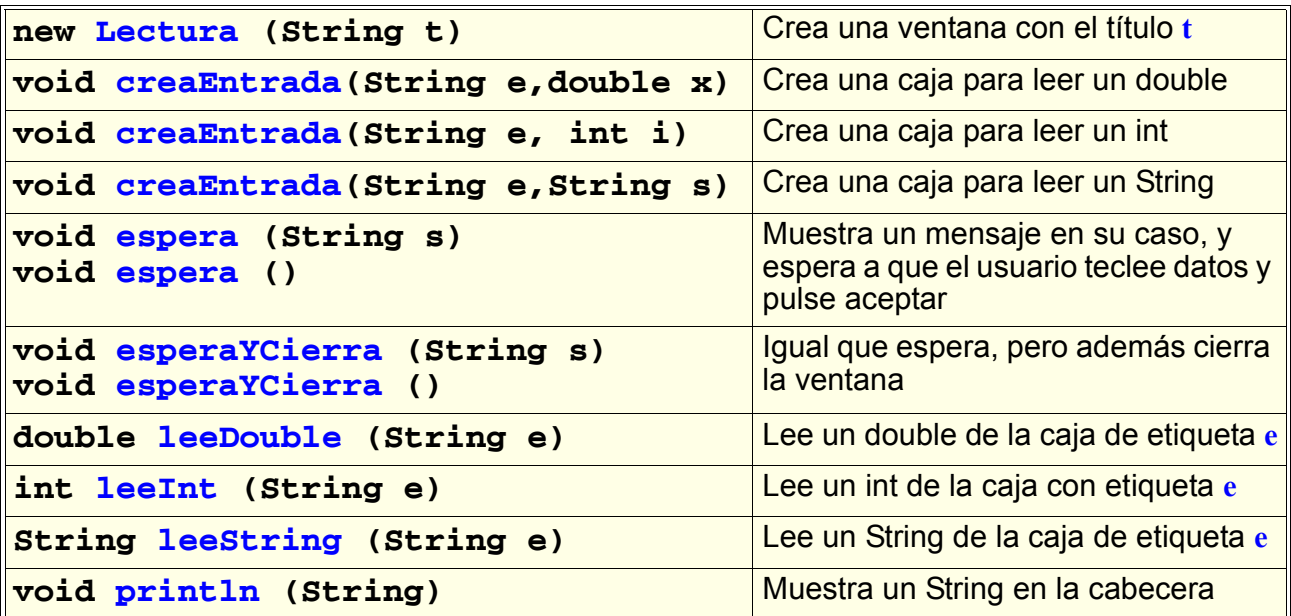

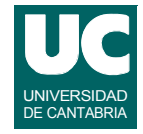

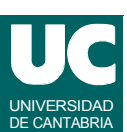

### Ejemplo

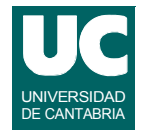

**Hacer un programa para calcular la distancia entre dos puntos del globo, y que acepte datos de entrada con Lectura:**

```
import fundamentos.*;
public class Dist {
   public static void main(String[] args) {
     double dist; // Kilometros
     double lon1,lat1,lon2,lat2; // grados
     // Puntos 1 y 2
     Lectura pantalla = new Lectura("Círculo Máximo");
     pantalla.creaEntrada("Latitud 1",0.0);
     pantalla.creaEntrada("Longitud 1",0.0);
     pantalla.creaEntrada("Latitud 2",0.0);
     pantalla.creaEntrada("Longitud 2",0.0);
```
**DEPARTAMENTO DE MATEMÁTICAS, © Michael González Harbour 3 ESTADÍSTICA Y COMPUTACIÓN 23/oct/07**

# Ejemplo (cont.)

```
 pantalla.espera("Introduce coordenadas y pulsa Aceptar");
 lat1=pantalla.leeDouble("Latitud 1");
 lon1=pantalla.leeDouble("Longitud 1");
 lat2=pantalla.leeDouble("Latitud 2");
 lon2=pantalla.leeDouble("Longitud 2");
 lat1=Math.toRadians(lat1);
 lat2=Math.toRadians(lat2);
 lon1=Math.toRadians(lon1);
 lon2=Math.toRadians(lon2);
 dist=Math.toDegrees(Math.acos(Math.sin(lat1)*
      Math.sin(lat2)+
      Math.cos(lat1)*Math.cos(lat2)*Math.cos(lon1-lon2)))*
      60.0*1.852;
 pantalla.println("La distancia es: "+dist+" Km");
```
 **} }**

#### Escritura

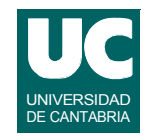

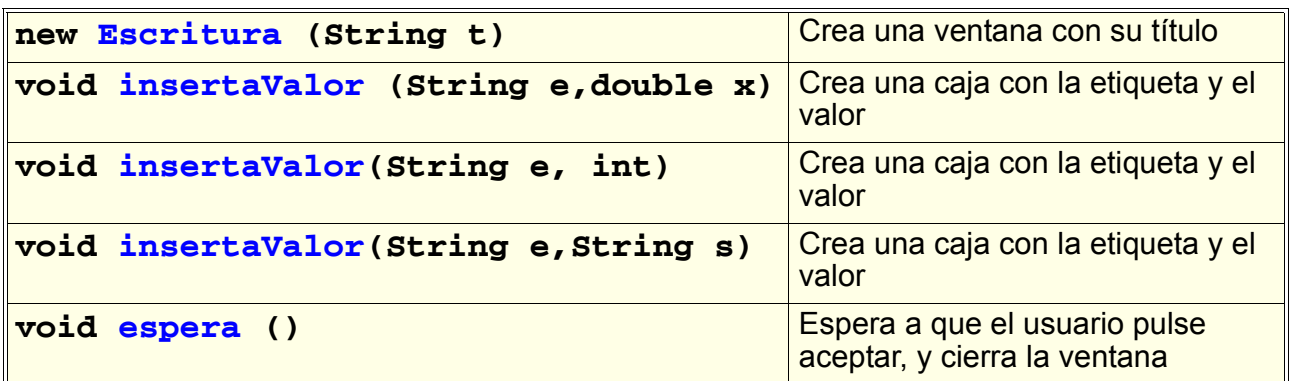

#### **En el ejemplo anterior, podríamos cambiar la última línea por:**

 **Escritura res = new Escritura ("Círculo Máximo"); res.insertaValor("Distancia (Km)",dist); res.espera();**

**DEPARTAMENTO DE MATEMÁTICAS, © Michael González Harbour 5 ESTADÍSTICA Y COMPUTACIÓN 23/oct/07**

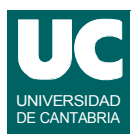

### **Mensaje**

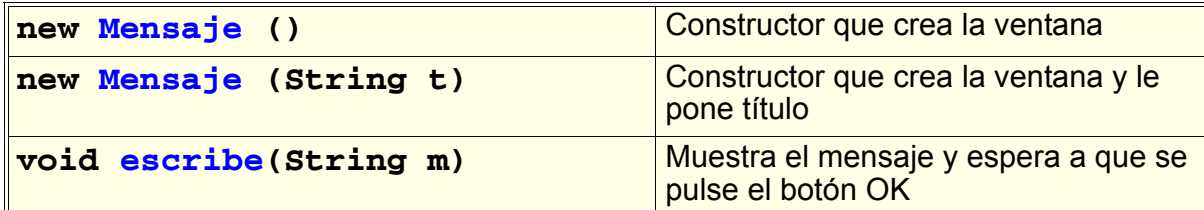

#### **Ejemplo:**

```
 Mensaje mens = new Mensaje();
 mens.escribe("Esto es un mensaje");
```
## Grafica

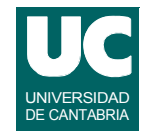

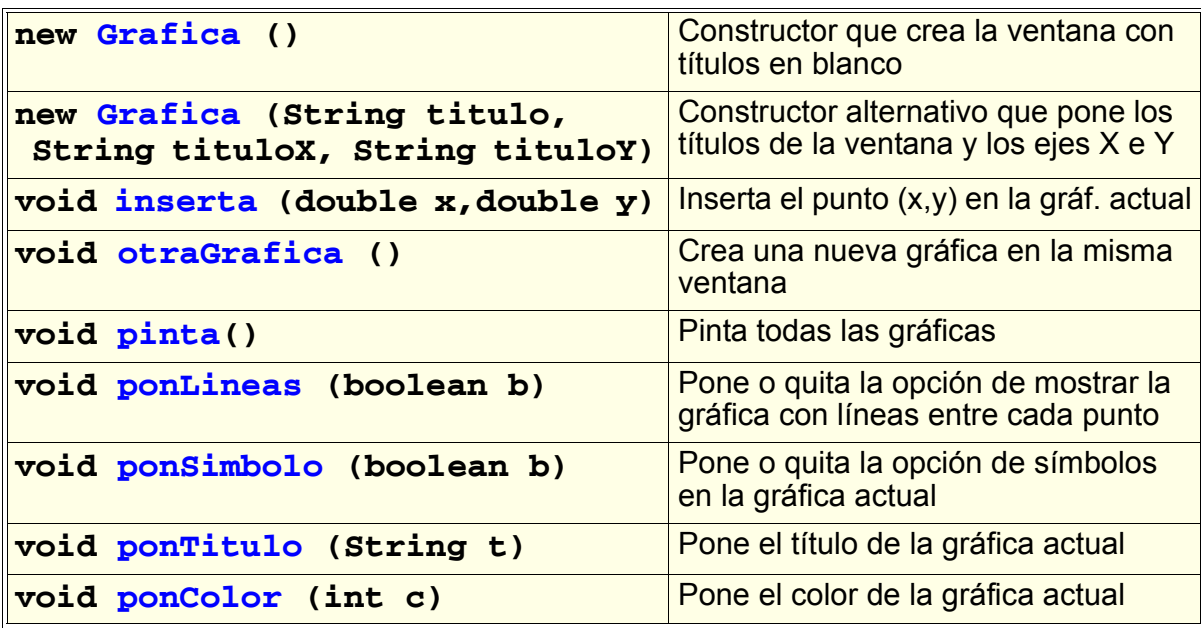

**ESTADÍSTICA Y COMPUTACIÓN 23/oct/07**

**DEPARTAMENTO DE MATEMÁTICAS, © Michael González Harbour 7**

### Ejemplo de creación de una gráfica

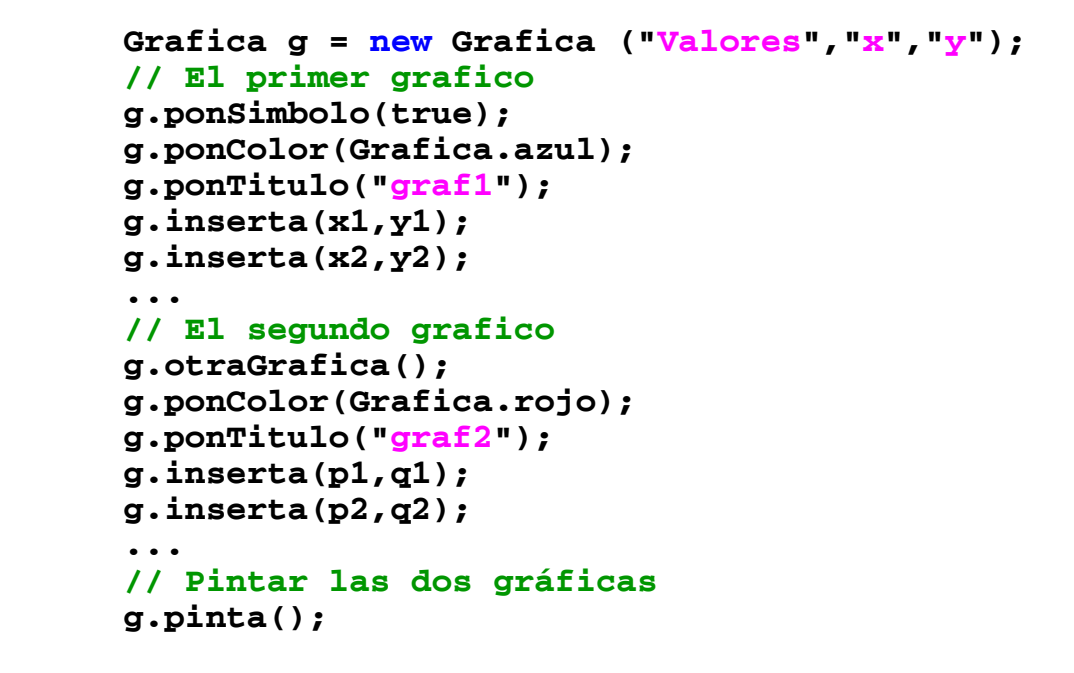

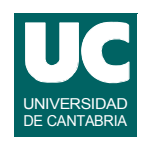

#### **Menu** DE CANTABRIAD DE CANTABRIAD DE CANTABRIAD DE CANTABRIAD DE CANTABRIAD DE CANTABRIAD DE CANTABRIAD DE CANTABRIAD DE CANTABRIAD DE CANTABRIAD DE CANTABRIAD DE CANTABRIAD DE CANTABRIAD DE CANTABRIAD DE CANTABRIAD DE CA

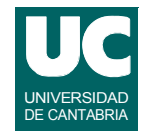

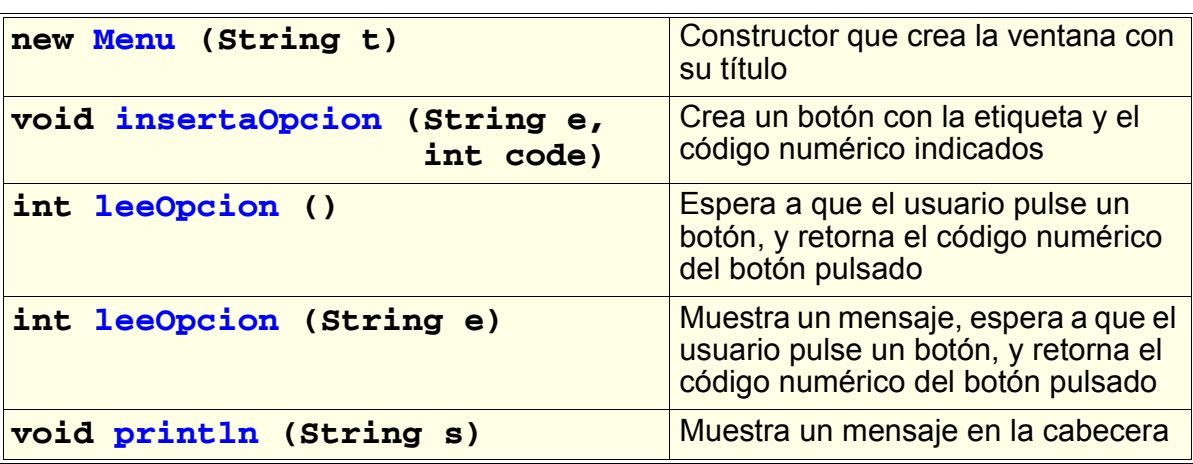

```
DEPARTAMENTO DE MATEMÁTICAS, © Michael González Harbour 9
ESTADÍSTICA Y COMPUTACIÓN 23/oct/07
```

```
Ejemplo con Menu
```

```
 Menu menu= new Menu("Prueba de Menu");
 int op;
```

```
 // prepara la lista de opciones
 menu.insertaOpcion("Insertar libro",1);
 menu.insertaOpcion("Borrar libro",2);
 menu.insertaOpcion("Prestar libro",3);
 menu.insertaOpcion("Consultar libro",4);
 menu.insertaOpcion("Salir",5);
```

```
 // espera a que el usuario elija una opción
 op=menu.leeOpcion("Elige una opcion");
```
# **Dibujo** Distributo DE CANTABRIA

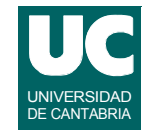

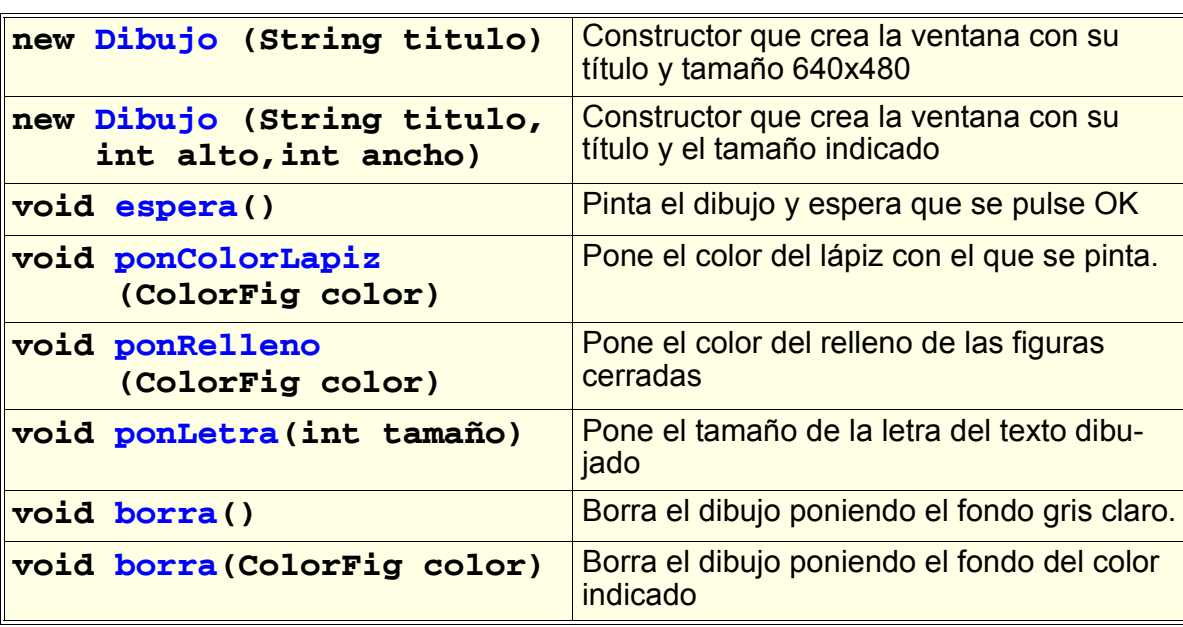

**DEPARTAMENTO DE MATEMÁTICAS, © Michael González Harbour 11 ESTADÍSTICA Y COMPUTACIÓN 23/oct/07**

# Dibujo (cont.)

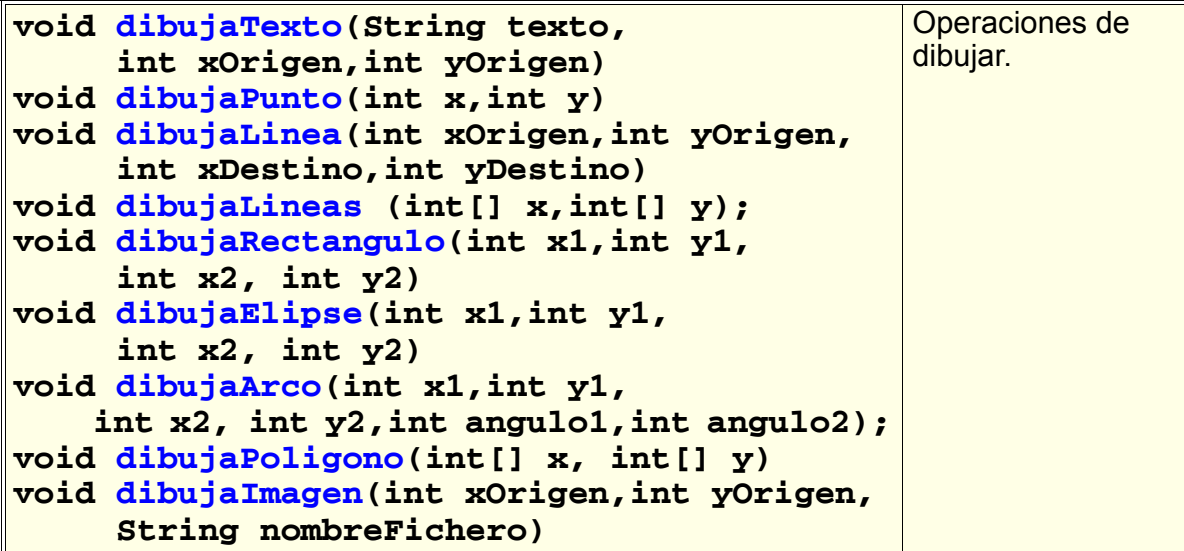

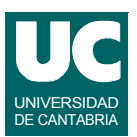

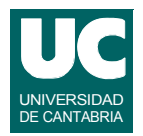

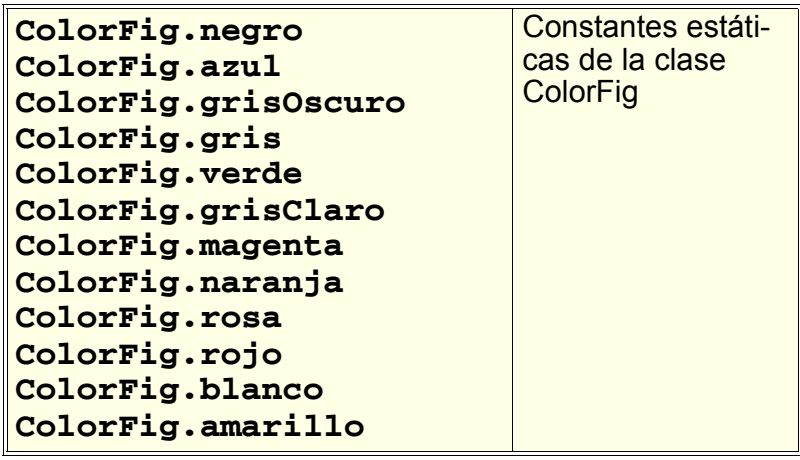

**DEPARTAMENTO DE MATEMÁTICAS, © Michael González Harbour 13 ESTADÍSTICA Y COMPUTACIÓN 23/oct/07**

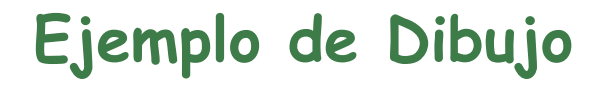

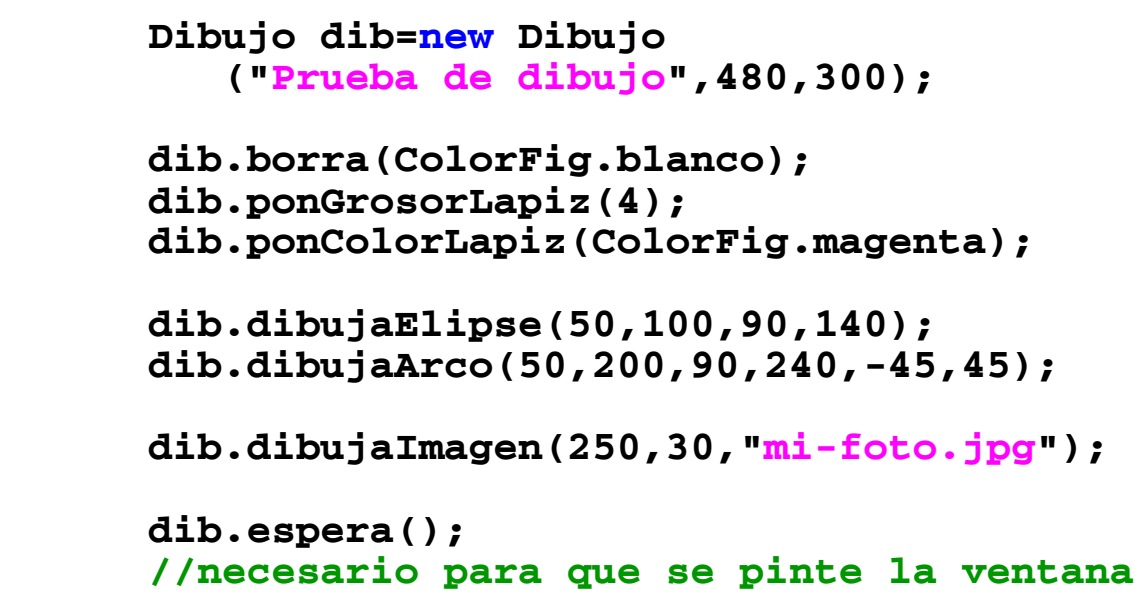

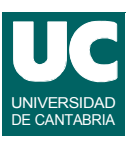

## CajaTexto

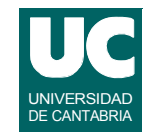

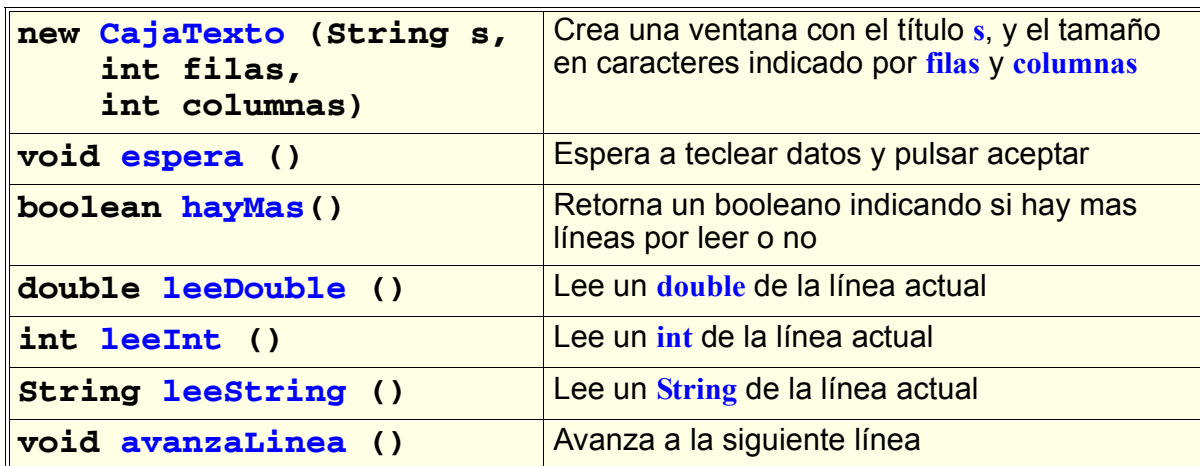

```
DEPARTAMENTO DE MATEMÁTICAS, © Michael González Harbour 15
ESTADÍSTICA Y COMPUTACIÓN 23/oct/07
```
# Ejemplo con una caja de texto

**Este fragmento de código muestra en pantalla las líneas tecleadas en una caja de texto**

```
// crea el objeto
CajaTexto caja = new CajaTexto ("Prueba de Caja de 
Texto",20,50);
// espera a que el usuario teclee texto
caja.espera();
// lazo para mostrar todas las líneas tecleadas
while (caja.hayMas()) {
    System.out.println(caja.leeString());
    caja.avanzaLinea();
}
```
#### **}**

# Otros métodos de la clase CajaTexto

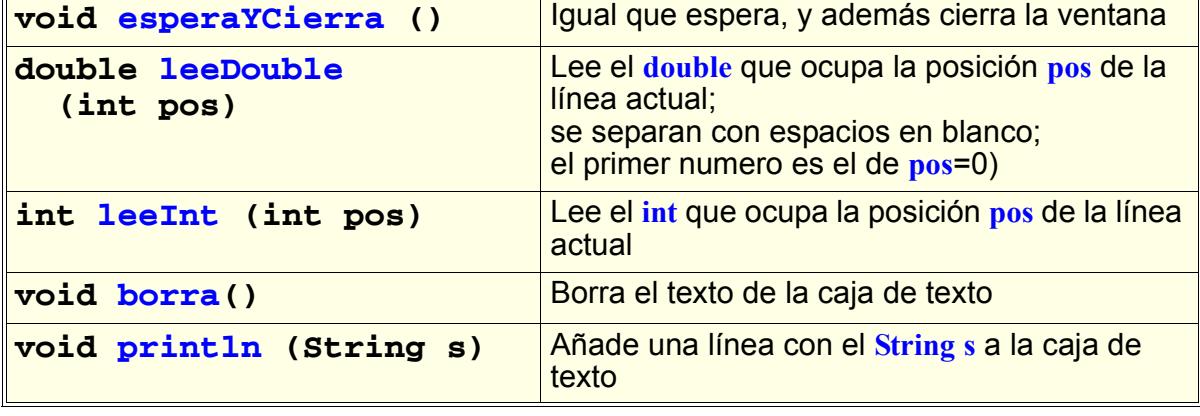

```
DEPARTAMENTO DE MATEMÁTICAS, © Michael González Harbour 17
ESTADÍSTICA Y COMPUTACIÓN 23/oct/07
```
#### **Ejemplo: Lectura de datos en 3 columnas**

```
caja = new CajaTexto ("Lectura en columnas",20,50);
caja.esperaYCierra();
int fila=0;
while (caja.hayMas()) {
    // leer datos de las tres columnas 
    //y ponerlos en pantalla
    for (int col=0; col<3; col++) {
       System.out.println("Fila:"+fila+" Col: "+col+
               " ="+caja.leeDouble(col));
    }
    caja.avanzaLinea();
    fila++;
```
UNIVERSIDAD DE CANTABRIA

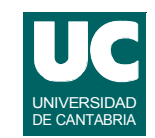